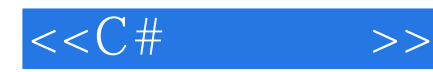

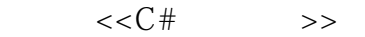

- 13 ISBN 9787302184959
- 10 ISBN 730218495X

出版时间:2008-10

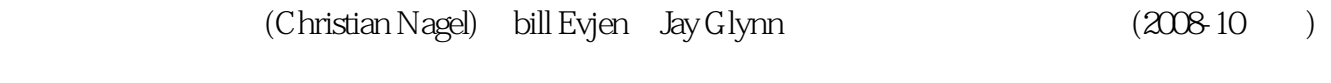

Nagel.C

页数:1557

PDF

更多资源请访问:http://www.tushu007.com

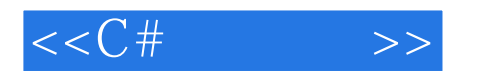

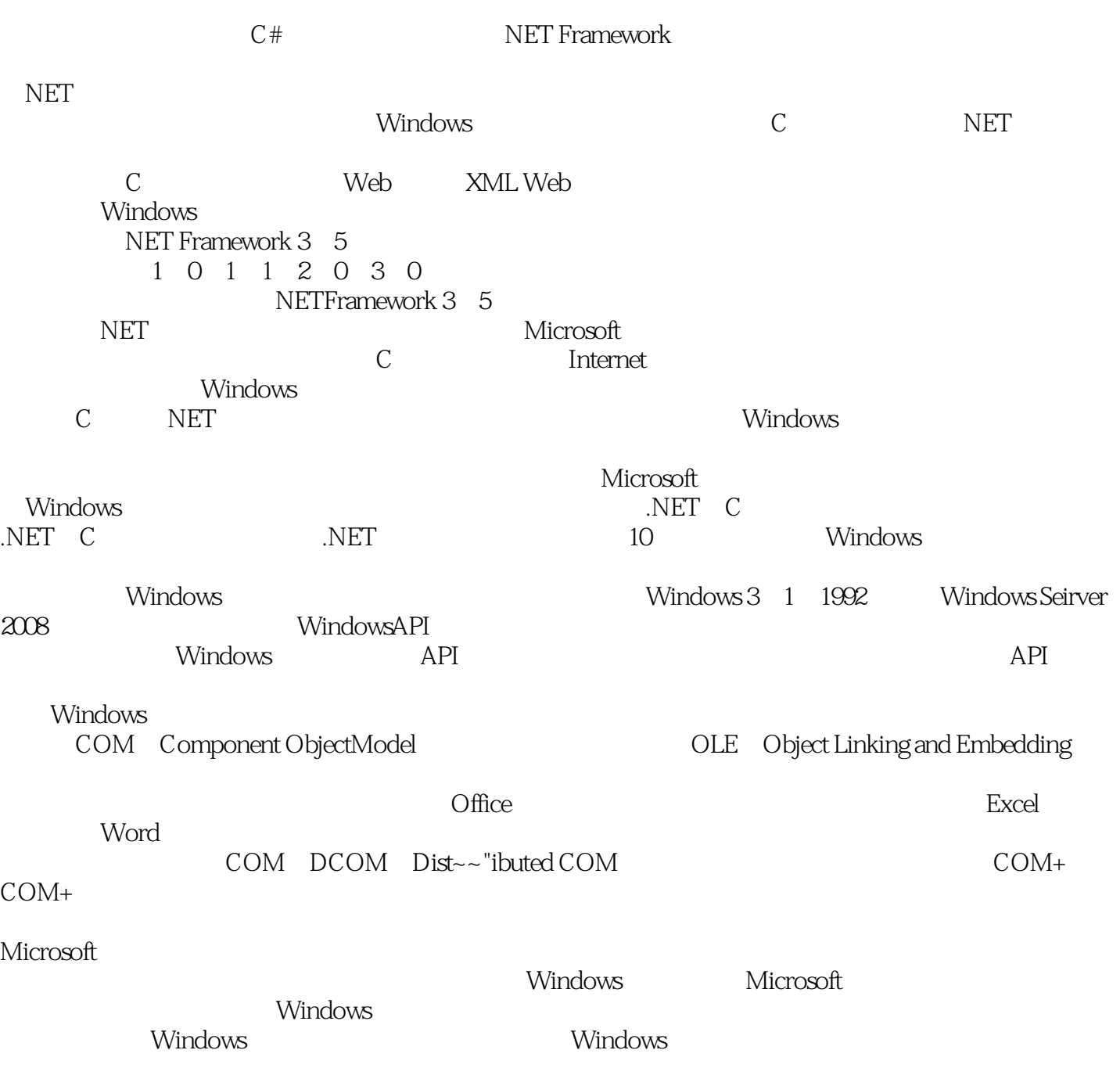

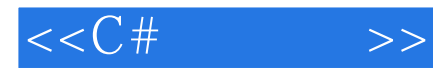

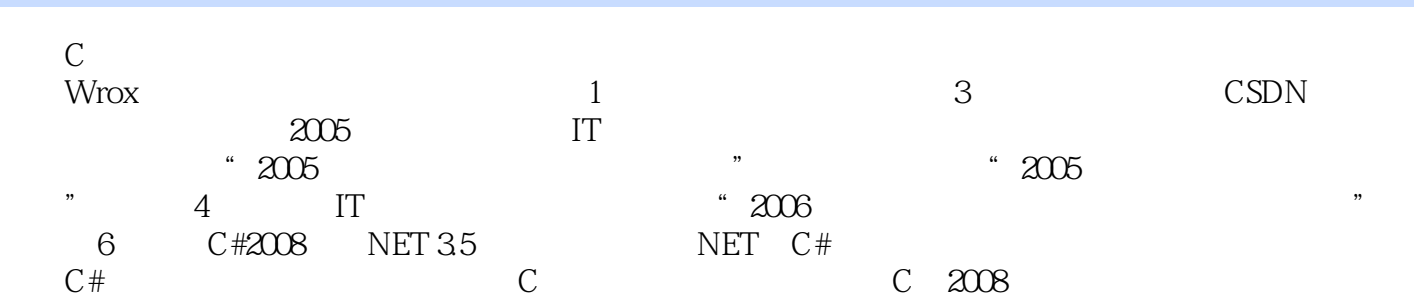

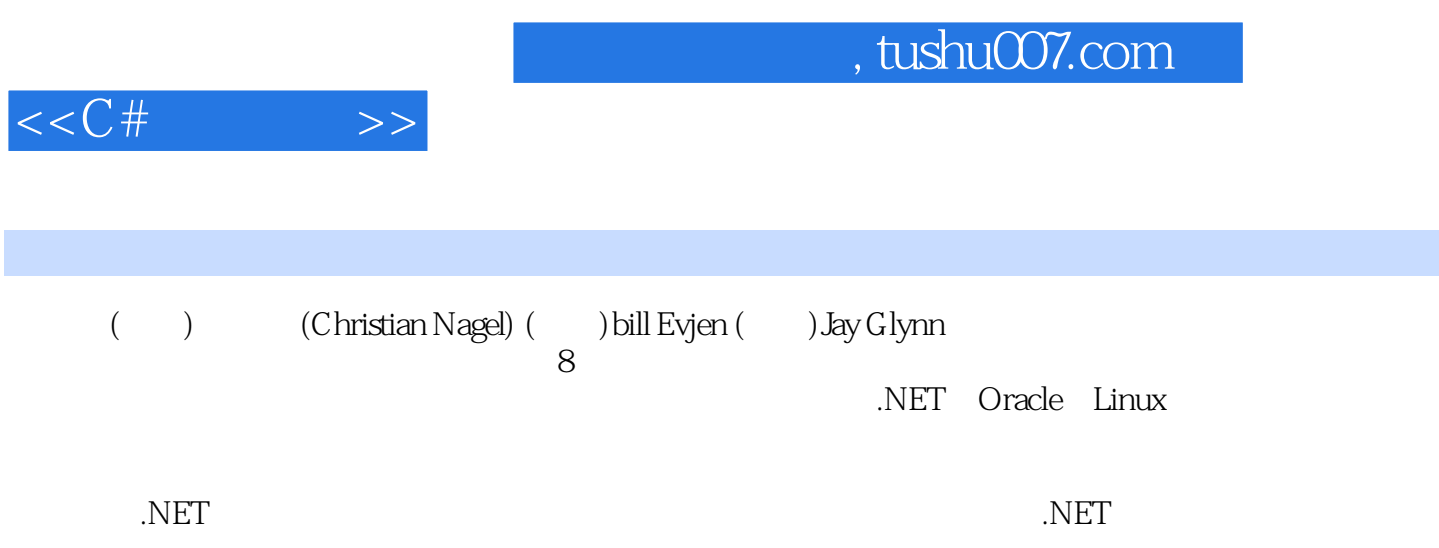

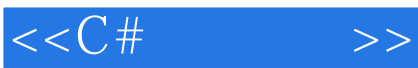

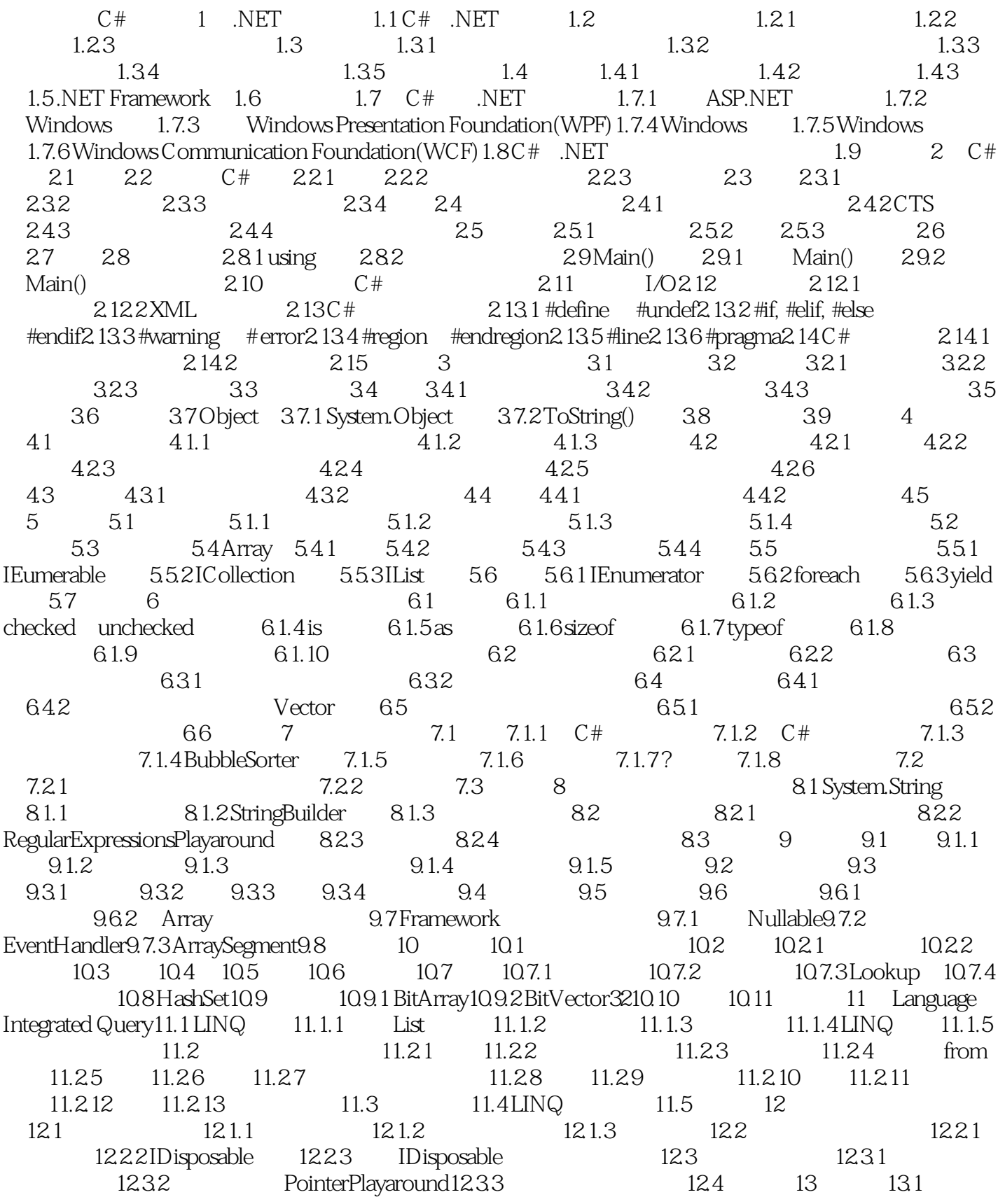

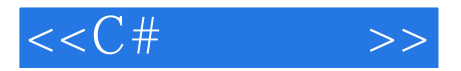

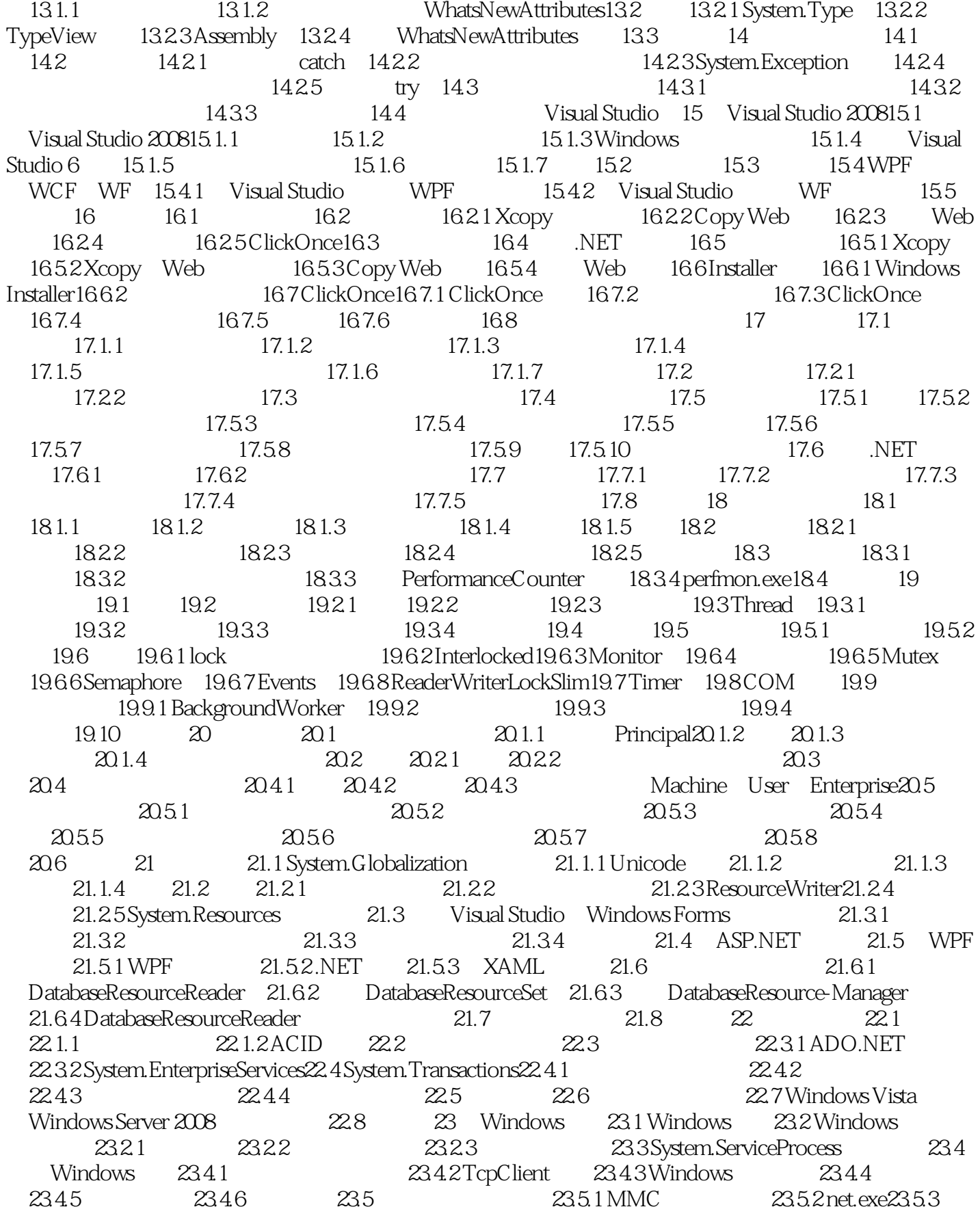

 $23.7$   $23.8$   $24$   $24.1$  NET COM24.1.1  $24.1.2$   $24.1.3$ 24.1.4 24.1.5 24.1.6 24.1.7 24.1.8 24.1.9 24.2 24.3 NET COM 24.3.1 COM 24.3.2 Runtime Callable Wrapper 24.3.3 RCW24.3.4 24.35  $24.35$   $24.36$   $24.37$  Windows ActiveX 24.3.8 ASP.NET COM 24.4 COM .NET 24.4.1 COM  $\text{Callable Wrapper24.4.2 }$  .NET  $24.43$   $24.44 \text{COM}$   $24.45 \text{COM}$   $24.46$ COM 244.7 24.4.8 sink 24.4.9 Internet Explorer Windows 24.5 24.6 25 25.1 统25.1.1 表示文件和文件夹的.NET类25.1.2 Path类25.1.3 示例:文件浏览器25.2 移动、复制和删除文 25.2.1 FilePropertiesAndMovement 25.2.2 FilePropertiesAnd-Movement 25.3 25.3.1  $25.32$   $25.33$   $25.34$   $25.35$  FileStream  $25.36$ 25.4 25.5 25.5 25.5.1 ACL25.5.2 ACL25.5.3 ACL 25.6 25.6.1 25.6.2 .NET 25.6.3 SelfPlacingWindow 25.7 25.8 26 .NET 26.1 ADO.NET 26.1.1 26.1.2 26.1.3 26.2 26.2.1 26.2.2 26.2.3 26.3 26.3.1 26.3.2 26.4 26.5 26.5 0.5.2 26.5.2  $26.5.3$   $26.5.4$   $26.6$  XML XSD  $26.7$   $26.7.1$  DataSet26.7.2 XML  $26.8$ 26.8.1 26.8.2 XML 26.9 ADO.NET26.9.1  $269.2$  SQL Server  $26.9.3$   $26.10$   $27$  LINQ to SQL27.1 LINQ to SQL Visual Studio  $200827.1.1$  LINQ to SQL Products  $---$  27.1.2 LINQ to SQL 27.1.3 O/R 27.1.4 Product 27.2 LINQ 27.2.1 DataContext 27.2.2 Table 27.3 O/R  $27.31$   $27.32$  LINQ 27.3.3 27.3.4 27.3.5 DataContext 27.4 O/R  $27.5$  27.5.1 27.5.2 27.5.3 27.5.4 27.5.5 27.6 27.7 28  $XML28.1.NET$  XML 28.2 System.Xml 28.3 System.Xml 28.4 XML28.4.1 XmlReader 28.4.2 XmlReader 28.4.3 XmlWriter 28.5 .NET DOM28.6 XPathNavigator28.6.1 System.Xml.XPath 28.6.2 System.Xml.Xsl 28.6.3 XSLT28.7 XML ADO.NET28.7.1 ADO.NET XML 档28.7.2 把XML文档转换为ADO.NET数据28.8 在XML中串行化对象28.9 小结第29章 LINQ to XML29.1 LINQ to XML  $\cdot$  NET 3.529.1.1  $\cdot$  XML  $\cdot$  29.1.2 Visual Basic 2008  $\cdot$  29.1.3  $29.2$  NET Framework  $3.5$  XML  $29.21$  XDocument  $29.2$  2 XElement  $29.23$ XNamespace 29.2.4 XComment 29.2.5 XAttribute 29.3 LINQ XML 29.3.1 的XML文档29.3.2 查询动态的XML文档29.4 处理XML文档29.4.1 读取XML文档29.4.2 写入XML文档29.5  $LINQ$  to SQL  $LINQ$  to  $XML29.5.1$   $LINQ$  to  $SQL$   $29.5.2$   $XML29.6$   $30$ .NET SQL Server30.1 .NET 30.2 Microsoft.SqlServer.Server30.3 30.3.1  $UDT30.32$   $UDT30.33$   $UDT30.4$   $30.41$  $3042$   $305$   $3051$   $3052$   $306$  $3061$   $3062$   $307$   $307.1$   $307.2$ 30.8 XML 30.8.1 XML 30.8.2 XML 30.8.3 30.84 XML  $(XML DML)30.85$  XML $30.86$   $XML30.9$   $31$  Windows 31.1 Windows 31.2 Control 31.2.1 31.2.2 31.2.3 31.2.4 Windows 31.2.5 31.3 31.3 31.3.1 Button 31.3.2 CheckBox 31.3.3 RadioButton 31.3.4 ComboBox ListBox CheckedListBox 31.3.5 DateTimePicker 31.3.6 ErrorProvider 31.3.7 HelpProvider 31.3.8 ImageList 31.3.9 Label 31.3.10 ListView 31.3.11 PictureBox 31.3.12 ProgressBar 31.3.13 TextBox RichTextBox MaskedTextBox

sc.exe23.5.4 Visual Studio Server Explorer23.5.5 ServiceController 23.6 23.6.1 23.6.2

<<C# >>

31.3.14 Panel 31.3.15 FlowLayoutPanel TableLayoutPanel 31.3.16 SplitContainer 31.3.17 TabControl TabPages 31.3.18 ToolStrip 31.3.19 MenuStrip 31.3.20 ContextMenuStrip 31.3.21 ToolStripMenuItem 31.3.22 ToolStripManager 31.3.23 ToolStripContainer 31.4 31.4.1 Form 31.4.2 31.4.3 31.5 32 32.1 DataGridView 32.1.1 32.1.2 32.2DataGridView 32.3 32.3.1 32.3.2<br>2.4Visual Studio 32.4.1 32.4.2 32.4.3 32.4.3 32.4 Visual Studio 32.4.1 32.4.2 32.4.3 32.4.4  $32.5$   $33$   $GDI+$   $33.1$   $33.1.1$   $GDI + 33.1.2$   $33.1.3$ OnPaint() 33.1.4 33.2 33.2.1 Point PointF 33.2.2 SizeF 33.2.3 Rectangle RectangleF 33.2.4 Region 33.3 33.4 33.5 33.5 33.6 33.6.1 (RGB) 33.6.2 33.6.3 33.6.4 83.64  $33.7$   $33.7.1$   $33.7.2$   $33.8$   $33.9$   $33.10$  $3311$   $3312$   $3313$   $3314$   $3315$ CapsEditor  $33.15.1$  Invalidate()  $33.15.2$   $33.15.3$  OnPaint()  $33.15.4$ 33.15.5 33.16 33.17 34 Windows Presentation Foundation 34.1 34.1.1 XAML34.1.2 34.1.3 31.1.4 34.2 34.3 34.4 刷34.4.1 SolidColorBrush34.4.2 LinearGradientBrush34.4.3 RadialGradientBrush34.4.4 DrawingBrush34.4.5  $\text{ImageBrush34.46V}$  isualBrush34.5  $\frac{34.51}{10.3}$   $\frac{34.5.2}{34.5.3}$   $\frac{34.5.4}{34.5.4}$ 34.5.5 34.6 34.6 34.6.1 StackPanel34.6.2 WrapPanel34.6.3 Canvas34.6.4 DockPanel34.6.5 Grid34.7 34.8 34.81 34.82 34.8.3 34.9 35 WPF35.1 35.1.1 35.1.2 XAML 35.1.3 35.1.4 35.1.5 35.1.6 XML 35.1.7 35.2 35.3 35.31 35.3.2 35.3.3 135.4 WPF 3D 35.5 Windows 35.5.1 Windows WPF 35.5.2 WPF Windows 35.6 WPF 35.7 36 36.1 System.AddIn  $361.1$   $361.2$   $361.3$   $361.4$   $361.5$   $361.6$   $361.7$  $36.2$   $36.2.1$   $36.2.2$   $36.2.3$   $36.2.4$ 36.2.5 36.2.6 36.2.7 36.2.8 36.3 37 ASP.NET 37.1 ASP.NET 37.2 ASP.NET Web 37.2.1 ASP.NET 37.2.2 ASP.NET 37.3 ADO.NET 37.3.1 37.3.2 37.3.4 37.4 37.5 38 ASP.NET 38.1 38.1.1 38.1.2 PCSDemoSite<br>الجمعة 38.2 Master 38.2.1 Web Master 38.2.2 Master 38.1.3 38.2 Master 38.2.1 Web Master 38.2.2 Master 38.2.3<br>CSDemoSite Master 38.3 38.4 38.4.1 Forms PCSDemoSite Master 38.3 38.4 38.4.1 Forms 38.4.2 38.4.3 Web 38.4.4 38.4.5 PCSDemoSite 38.5 38.5.1 38.5.2 38.5.3 PCSDemoSite 38.6 Web Parts38.6.1 Web Parts 38.6.2 Web Parts 38.7 39 ASP.NET AJAX39.1 Ajax 39.2 ASP.NET AJAX39.2.1 39.2.2 ASP.NET AJAX Control Toolkit39.3 ASP.NET AJAX39.3.1 ASP.NET AJAX ASP.NET AJAX 39.3.3 ASP.NET AJAX 39.3.4 AJAX 39.4 40 Visual Studio Tools for Office40.1 VSTO  $40.1.1$   $40.1.2$   $40.2$  VSTO  $40.2$  1 Office 40.2.2 VSTO 40.2.3 40.2.4 VSTO 40.2.5 Globals 40.2.6 40.3 VSTO 40.3.1 40.3.2 40.3.2 40.3.3 UI 制40.4 示例应用程序40.5 VBA交互操作性40.6 小结第Ⅵ部分 通信第41章 访问Internet41.1 WebClient 41.1.1 41.1.2 Web 41.1.3 41.2 WebRequest WebResponse 41.3 HTML 41.3.1 Web 41.3.2 Internet Explorer 41.3.3 IE 41.3.4 WebBrowser 41.3.5 41.3.6 WebRequest WebResponse 41.4 41.4 41.4 41.4 41.4 AMP DNS 41.5 41.6 42 Windows Communication Foundation42.1 WCF 42.1.1 SOAP42.1.2 WSDL42.1.3 JSON42.2 42.2.1 42.2.2 42.2.3 WCF 42.2.4 42.2.5 WCF 42.2.6 42.3 42.3.1 42.3.2

 $<<$ C# $>>$ 

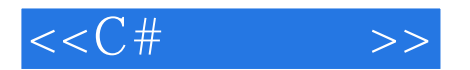

 $4233$   $4234$   $424$   $425$   $426$   $4261$   $4262WAS$   $427$ d<sub>28</sub>  $-42.9$  43 Windows Workflow Foundation43.1 Hello World 43.2 43.2.1 IfElseActivity43.2.2 ParallelActivity43.2.3 CallExternalMethodActivity43.2.4 DelayActivity41.2.5 ListenActivity43.2.6 43.3 43.3.1 43.3.2 43.3.3 ActivityToolboxItem 43.3.4 43.4 43.4.1 43.4.2 43.4.3  $43.4.4$   $43.4.5$   $43.5$   $43.6$ 43.6.1 43.6.2 43.6.3 43.7 WCF 43.8 43.9 43.10 44 Enterprise Services44.1 44.1.1 Enterprise Services 44.1.2 Enterprise Services 44.1.3 44.1.4 44.1.5 44.1.6 44.1.7 44.1.8 44.1.9 44.2 COM+ 44.2.1 ServicedComponent44.2.2 44.2.3 44.2.4 44.3 44.3.1 44.3.2 44.3.3 44.4 Component Services 44.5 44.6 44.6.1 44.6.2 44.6.1 44.6.2 44.7 44.7.1 44.7.2 OrderControl 44.7.3 OrderData 44.7.4 OrderLineData 44.7.5 44.8 WCF Enterprise Services44.8.1 WCF Fa?ade44.8.2 44.9 45 45.1 45.1.1 Message Queuing 45.1.2 Message Queuing 45.2 Message Queuing 45.3 Message Queuing 45.3.1 45.3.2 45.4 Message Queuing  $45.4.1$   $45.4.2$   $45.5$  Message Queuing  $45.5.1$   $45.5.2$  $45.53$   $45.5.4$   $45.5.5$   $45.6$   $45.61$ 45.6.2 45.6.3 45.6.4  $45.64$ 45.7.1 45.7.2 45.8 45.9 WCF45.9.1 45.9.2 WCF 45.9.3 WCF 45.9.4 WCF 45.10 45.11 46 46.1 Active Directory 46.1.1 46.1.2 Active Directory 46.1.3 Active Directory 46.1.4 46.2 Active Directory 46.2.1 Active Directory Users and Computers 46.2.2 ADSI Edit 46.3 Active Directory 46.3.1 System.DirectoryServices 46.3.2 46.3.3 46.3.4 46.3.5 46.3.6 46.3.7 46.3.8 ADSI 46.3.9 Active Directory 46.4 46.4.1 46.4.2 46.4.3 User 46.4.4 46.5  $46.5$  46.5.1  $46.5.2$  46.5.3 46.5.4 46.5.5 46.5.6 46.6DSML46.6.1 System.Directory-Services.Protocols 46.6.2 DSML Active Directory 46.7 47 47.1 P2P 47.1.1 - 47.1.2 P2P 47.1.3 P2P 47.1.4 P2P 47.1.5 P2P 47.2 Microsoft Windows Peer-to-Peer Networking 47.2.1 Peer Name Resolution Protocol(PNRP) 47.2.2 People Near Me47.3 P2P 47.3.1 System.Net.PeerToPeer47.3.2 System.Net.PeerToPeer.Collaboration47.4 48 Syndication48.1 System.ServiceModel.Syndication 48.2 Syndication 48.3 SyndicationFeed48.4 A ADO.NET Entity Framework B C # Visual Basic C + + /CLI C Windows Vista Windows Server 2008

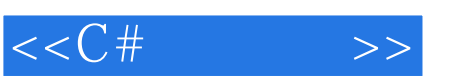

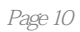

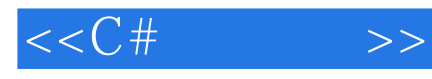

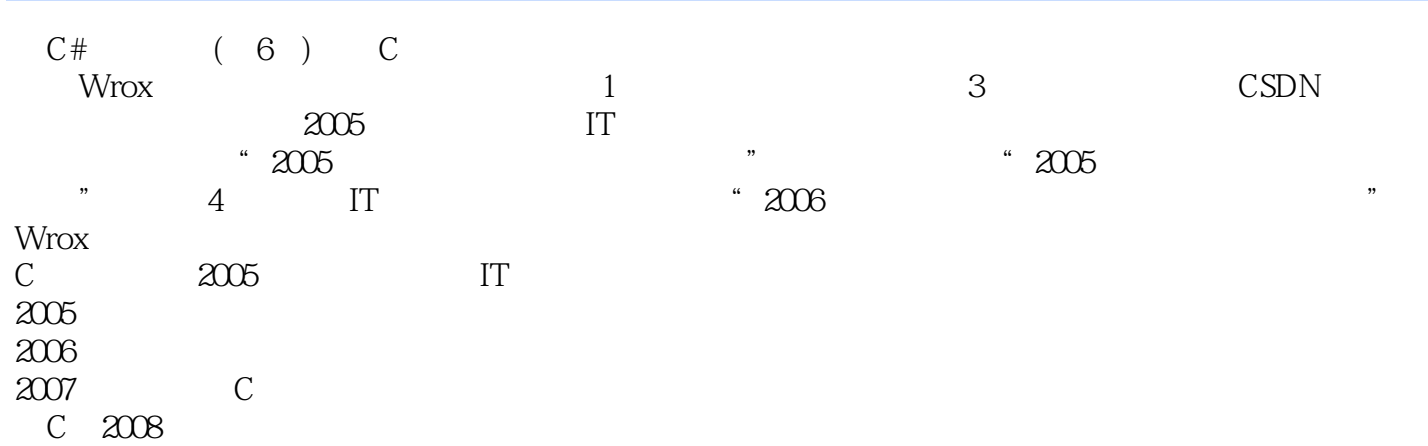

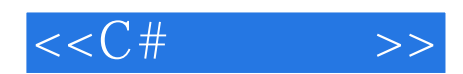

本站所提供下载的PDF图书仅提供预览和简介,请支持正版图书。

更多资源请访问:http://www.tushu007.com